**MHS Genesis Surgery Tables for the MHS Data Repository (MDR) (Version 1.01.00)** 

**Current Specification** 

# **Revision History**

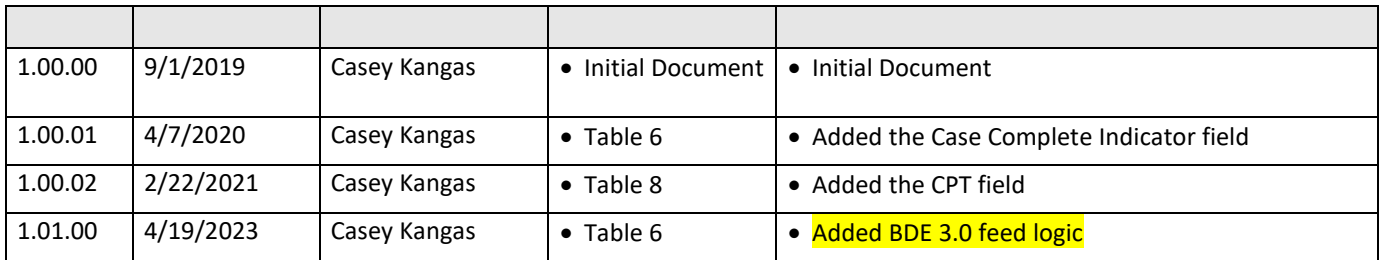

# **MDR Genesis Surgery Tables**

# **I. BACKGROUND**

 This specification describes the process required to create the Military Health System (MHS) Data Repository (MDR) GENESIS Surgery tables based on data received from the Cerner PowerInsight Enterprise Data Warehouse (PI-EDW) feeds to the MDR and the BDE 3.0 feeds to Redshift.

# **II. SOURCES**

 The source data files used to create the MDR Surgery files are extracted from the MHS GENESIS PI-EDW and MIP Redshift. The transfer of the raw source extracts is handled by the Solution Delivery Division (SDD) for loading into the MDR for further processing according to routine MDR operations. The primary source files used to build the tables are identified in Table 1. The format of the raw MHS GENESIS feeds to the MDR is described in the DHMSM Interface Control Document (ICD) ####-####. Cerner Millennium as well as other files on the MDR, as described below in Section VI. In order to increase the utility of these files for analysts, they are merged against other tables from

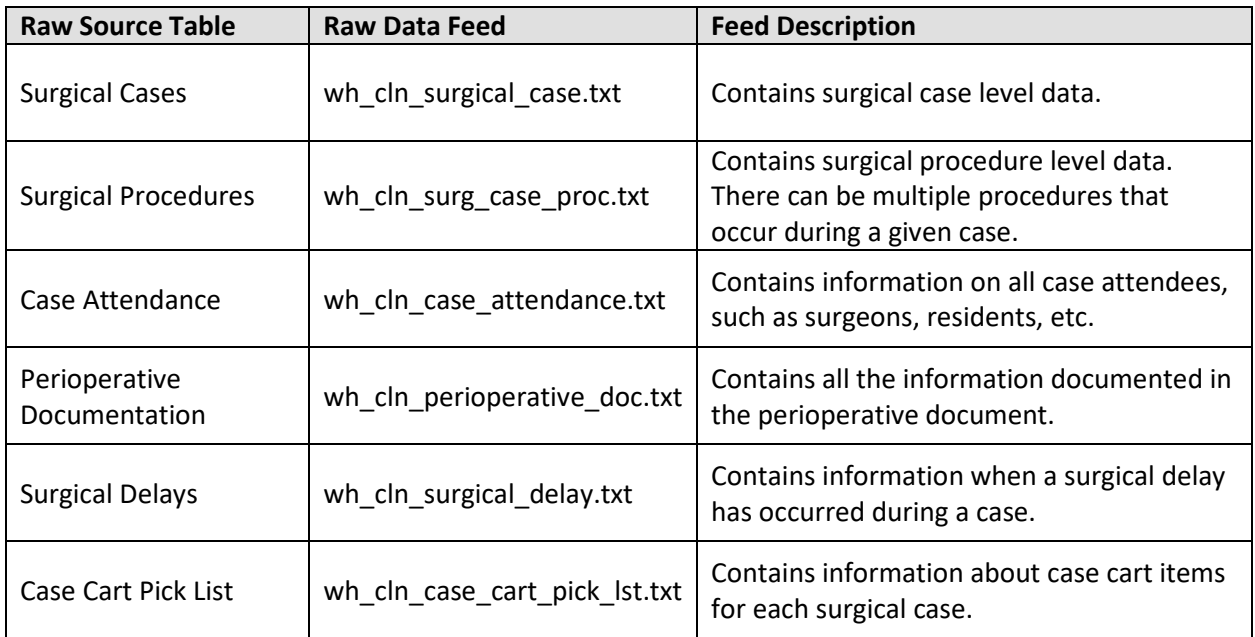

#### **Table 1: PI-EDW Source Tables**

# **Table 2: MIP Redshift Source Views**

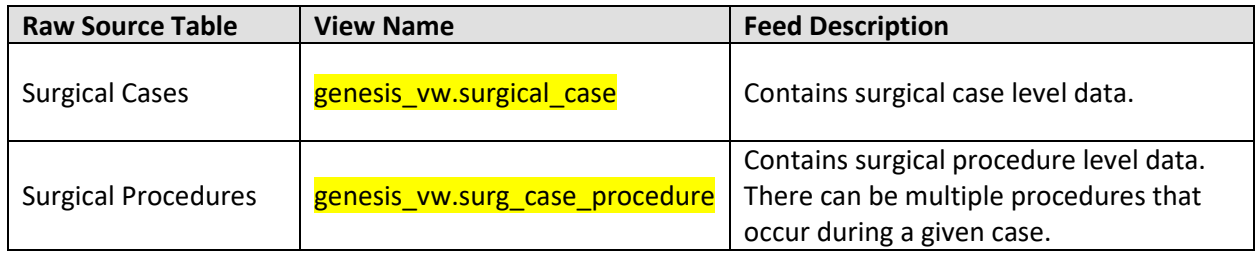

#### **III. TRANSMISSION (FILES AND FREQUENCY)**

Source files are provided according to the frequency described in Table 3 below.

#### **Table 3: Frequency of Source Files**

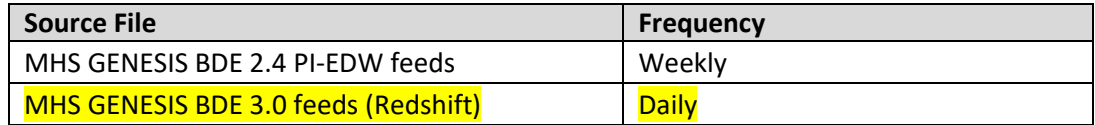

#### **IV. ORGANIZATION AND BATCHING**

 data batches are stored in /mdr/raw/genesis according to routine MDR operating procedures. Raw Source Data: The first step in MDR processing is to batch records received from MHS Genesis. Raw data feeds to Redshift are processed daily.

 years of surgical cases recorded in MHS GENESIS. The processor performs merges and field derivations location and name of the output products. The preparation of the output is described in subsequent Output Products: The MDR Genesis Surgery processor outputs several SAS data sets containing all and must incorporate updates to surgical case records across raw data extracts. Table 4 contains the sections of this document.

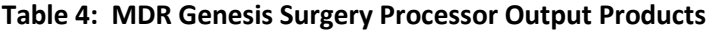

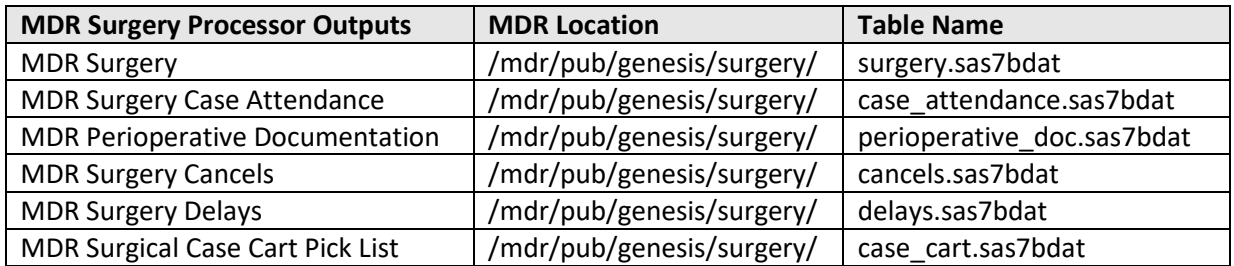

 aprod, etc) are also loaded into the MDR according to routine operating procedures. Archival of files is also required, so that corresponding "apub" and other processing files (i.e. log,

#### **V. RECEIVING FILTERS**

Remove any surgical records for test patients.

# **VI. UPDATE PROCESS**

 data by selecting the record with the most recent value of the update date/time (UPDT\_DT\_TM) for any multiple of records with the same primary key. Similar update processes are applied to the other raw data sets. All of the supporting tables (Case Attendance, Perioperative Documentation, Delays, Case Cart) can be joined to the main Surgery table by the SURG\_CASE\_SK field. For raw data originating from PI-EDW BDE 2.4, surgical records are only kept through 3/31/2022. Surgical records from 4/1/2022 to present are based on the Redshift BDE 3.0 views. The primary key for the main MDR Surgery table is the SURG\_CASE\_PROC\_SK field, which is at the procedure level. There can be multiple procedures performed during a single surgical "case". During the extraction of the raw surgical case and procedure records, de-duplication of records, or anytime a key collision occurs between incoming data and existing master data, the processor de-duplicates

 Once the raw data has been updated, the processor combines them as described and assigns many other internally-derived variables as described in Table 5.

#### **VII.FIELD TRANSFORMATIONS AND DELETIONS FOR MDR CORE DATABASE**

 This section of this functional specification describes the data merges that are necessary to append fields in the MDR Genesis Surgery Table. Table 5 describes the reference files that are used in processing.

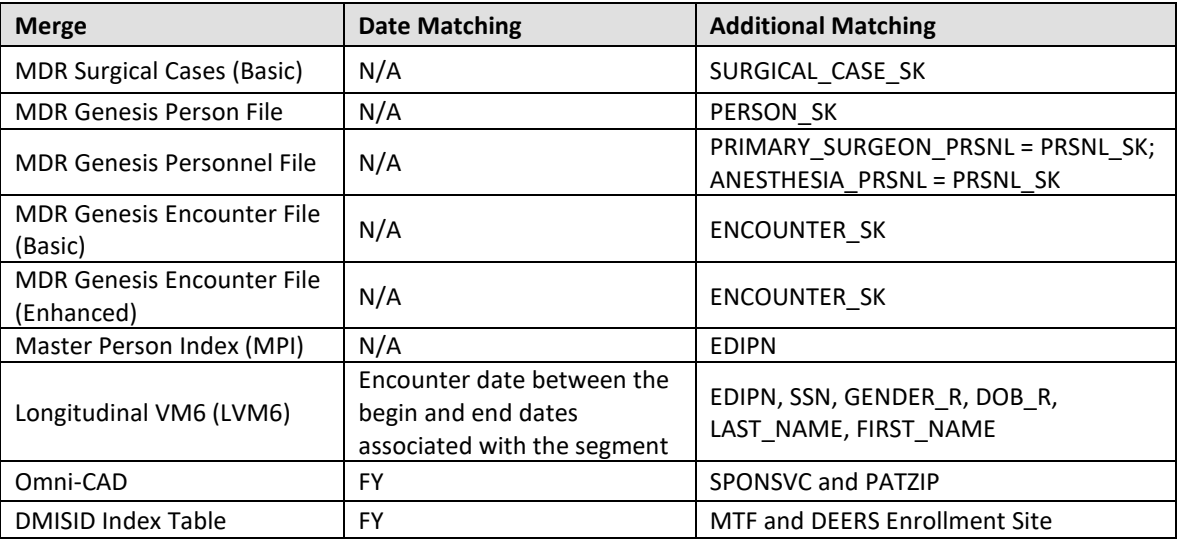

#### **Table 5: Data Merges for MDR Genesis Surgery Table**

 file, records that meet the following criteria are deleted: Upon matching to the MDR Genesis Person file, MDR Genesis Personnel file, and MDR Genesis Location

- Records where the test person ind=1 in the MDR Genesis Person File.
- Records where any of the test\_personnel\_ind fields = 1 in the MDR Genesis Personnel File.
- Records where the encounter date is before the go-live date for the location for the MTF.

# **VIII. FILE LAYOUT**

The MDR Genesis Surgery table is stored in a SAS data set. Table 6 provides the file layout and processing rules for the primary Surgery table. Tables 6-10 provide the file layouts for the related supporting tables that can be joined back to the Surgery table on the Surgical Case key.

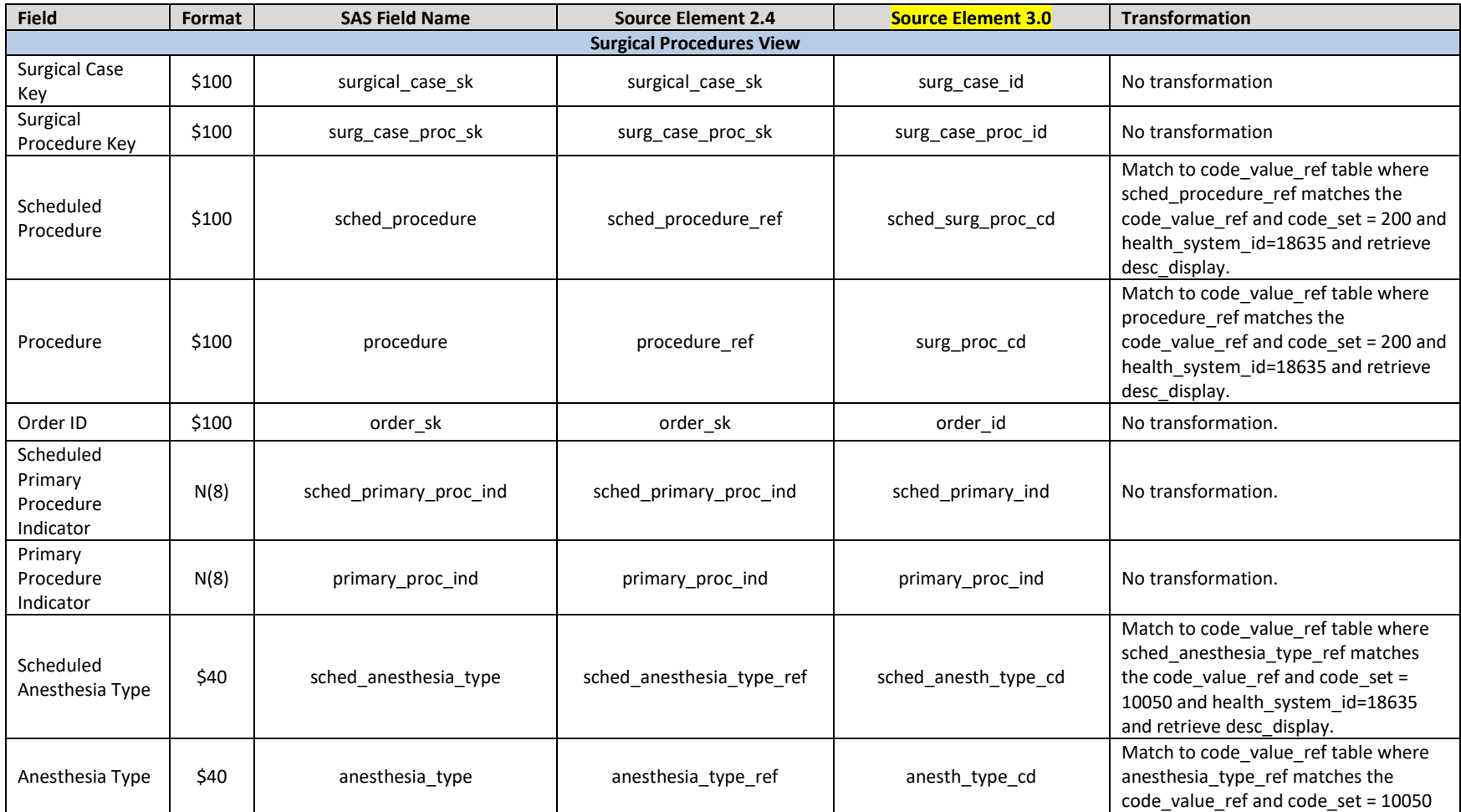

# **Table 6: File Layout for MDR Genesis Surgery Table**

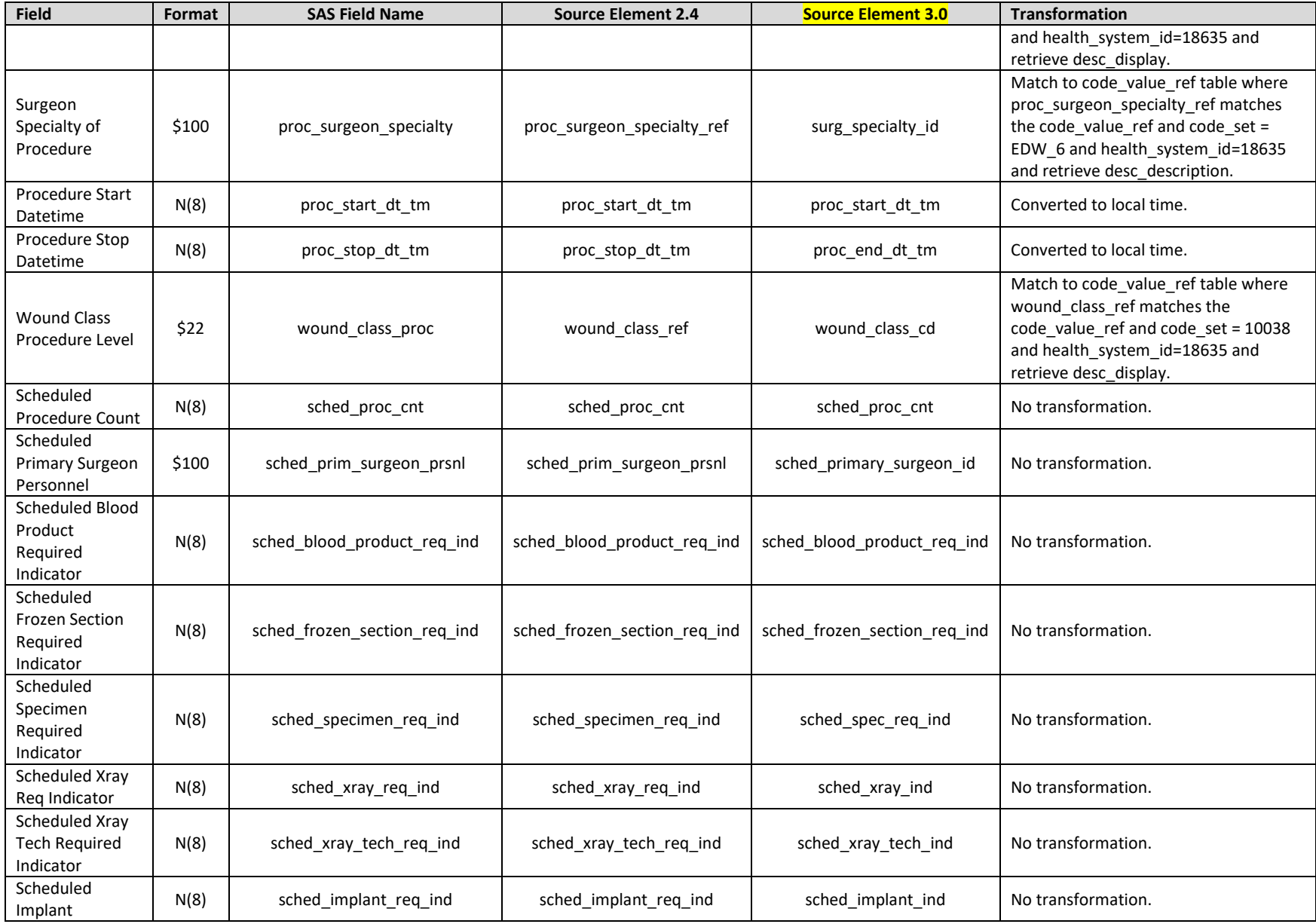

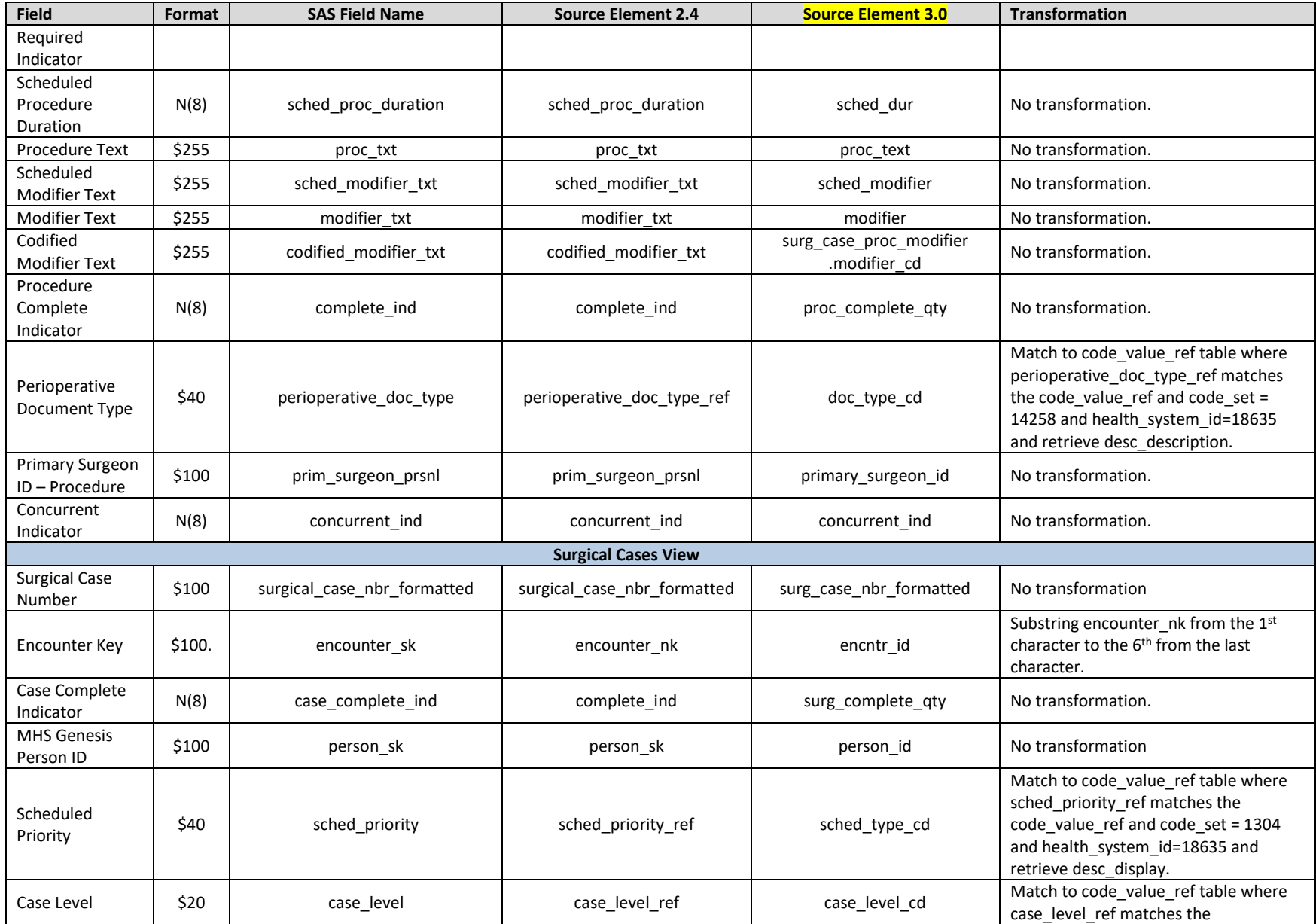

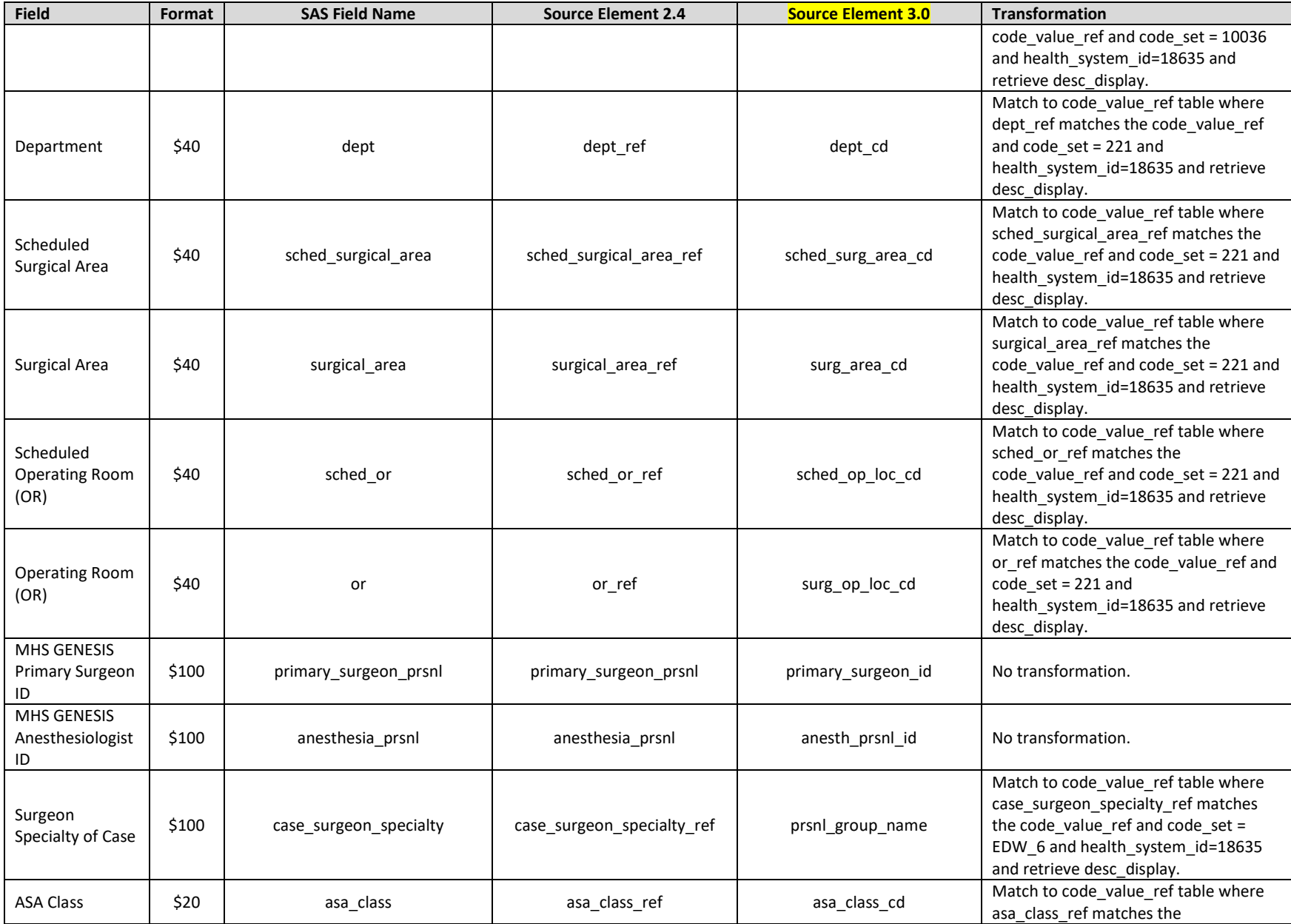

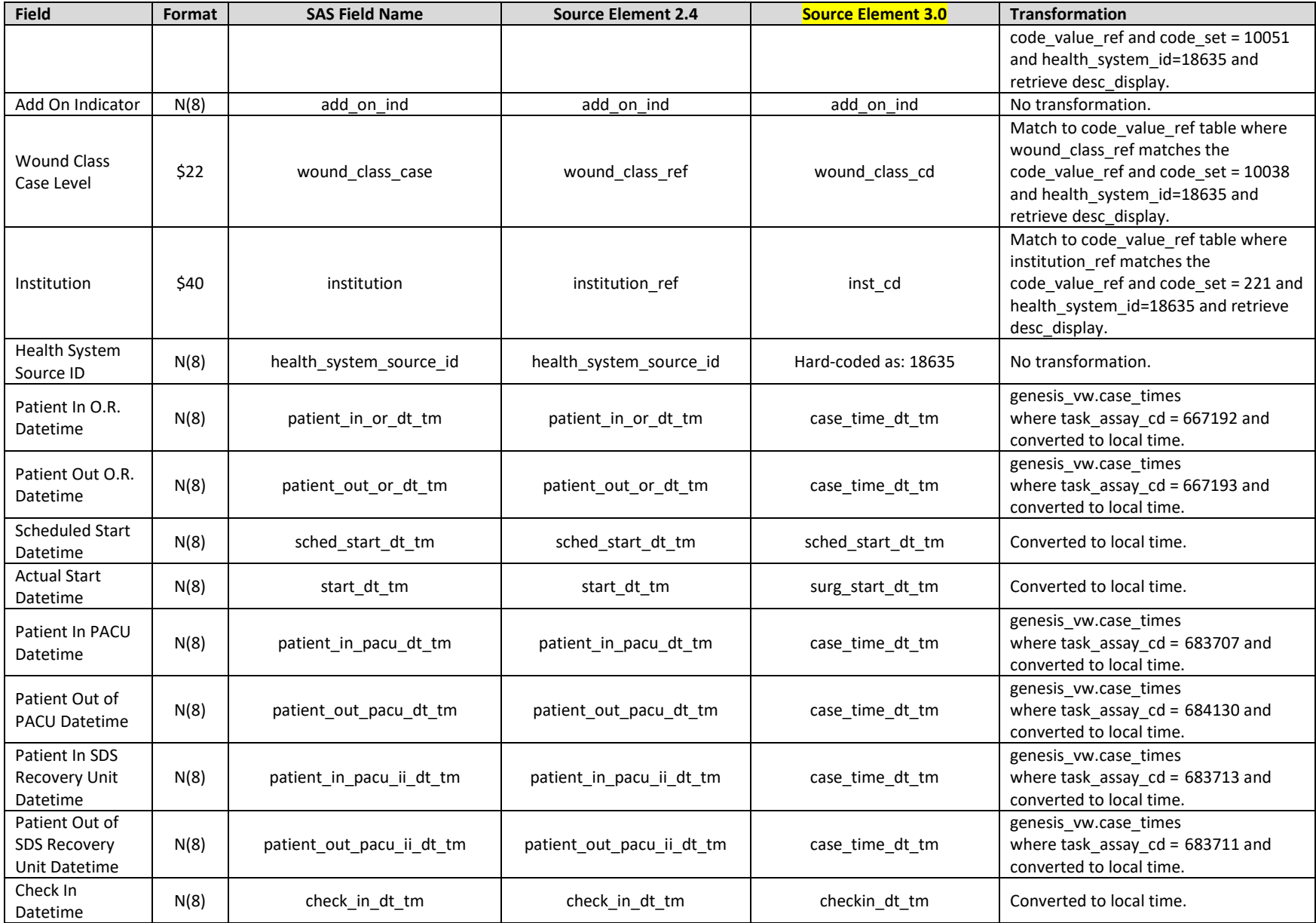

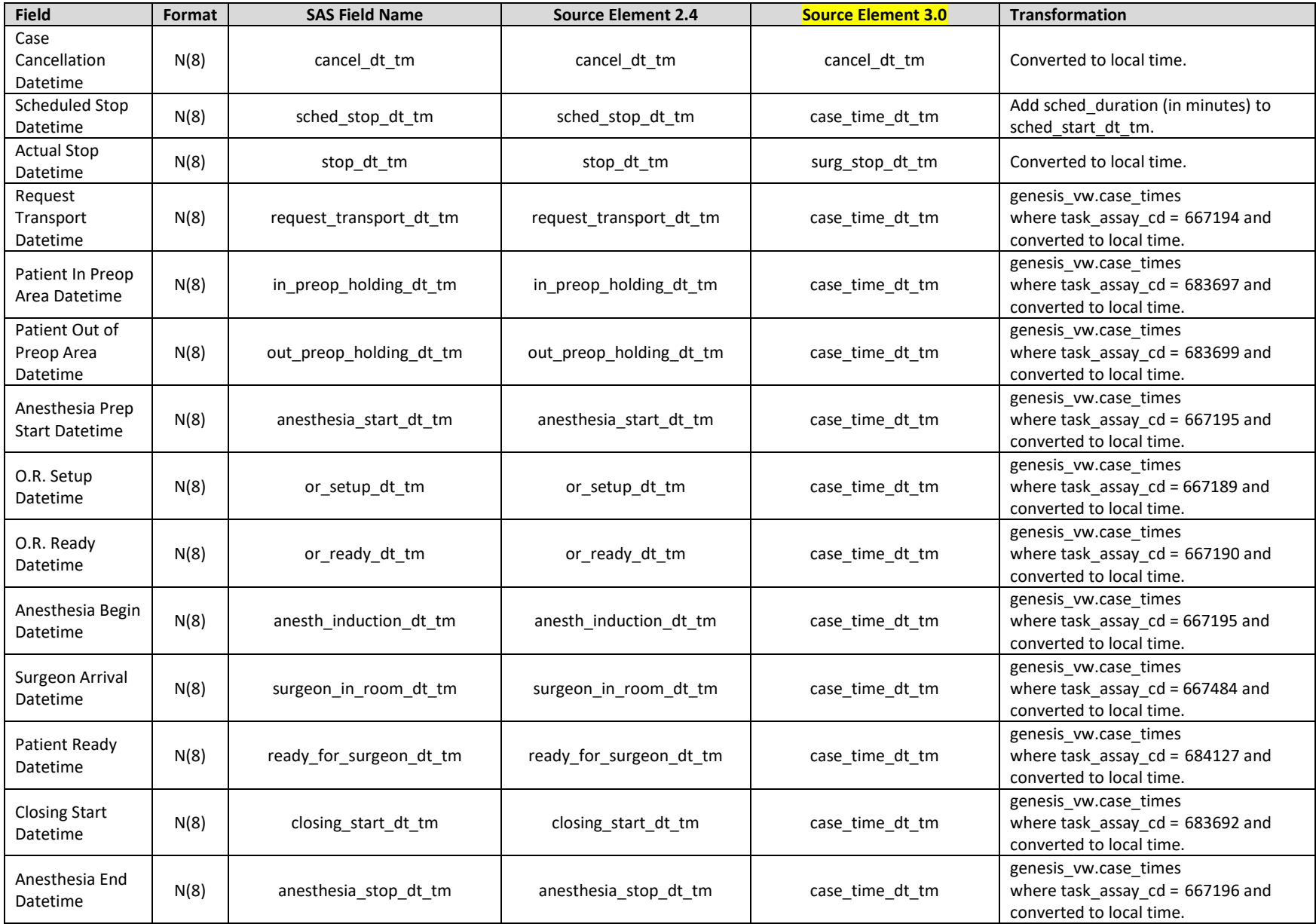

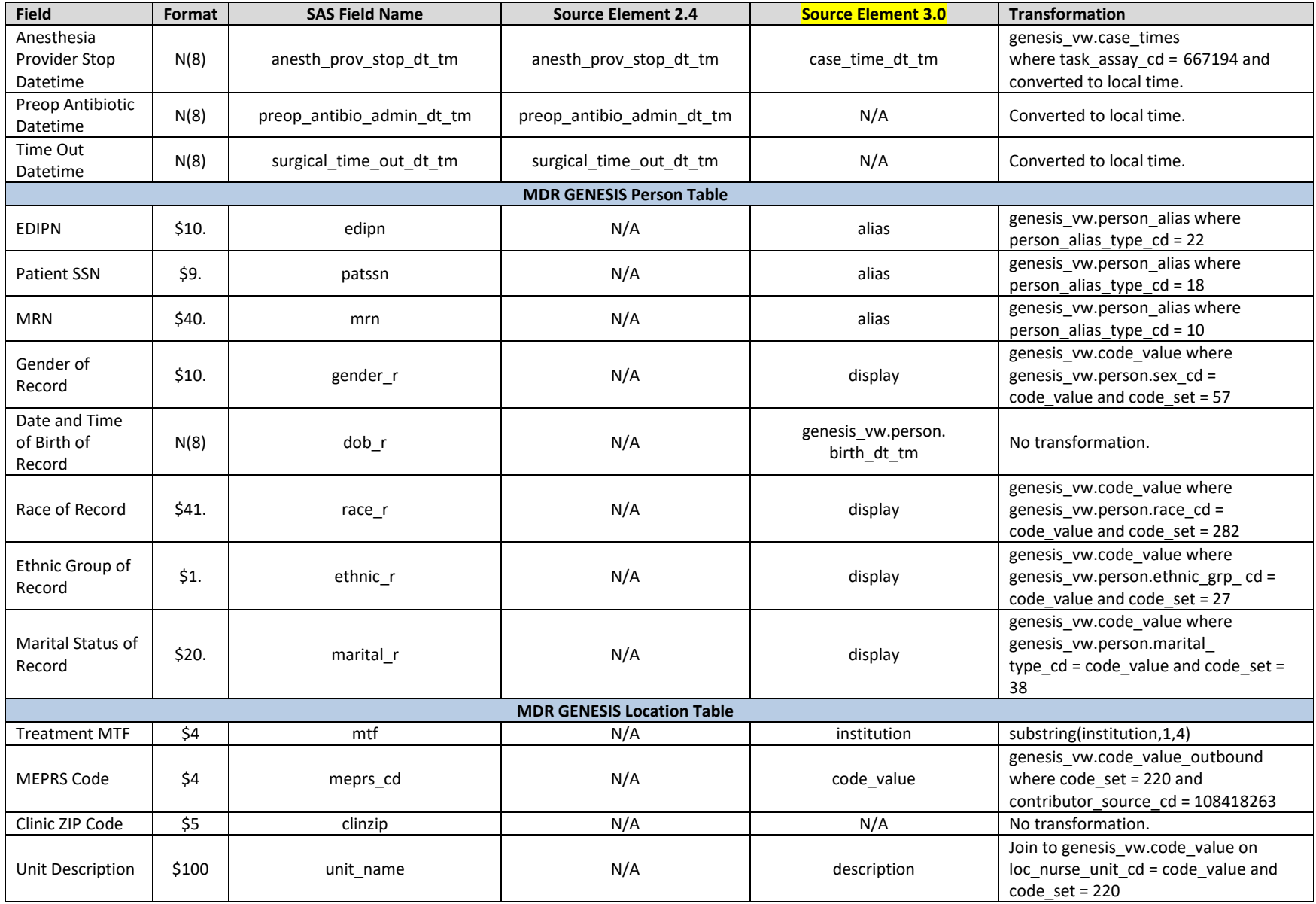

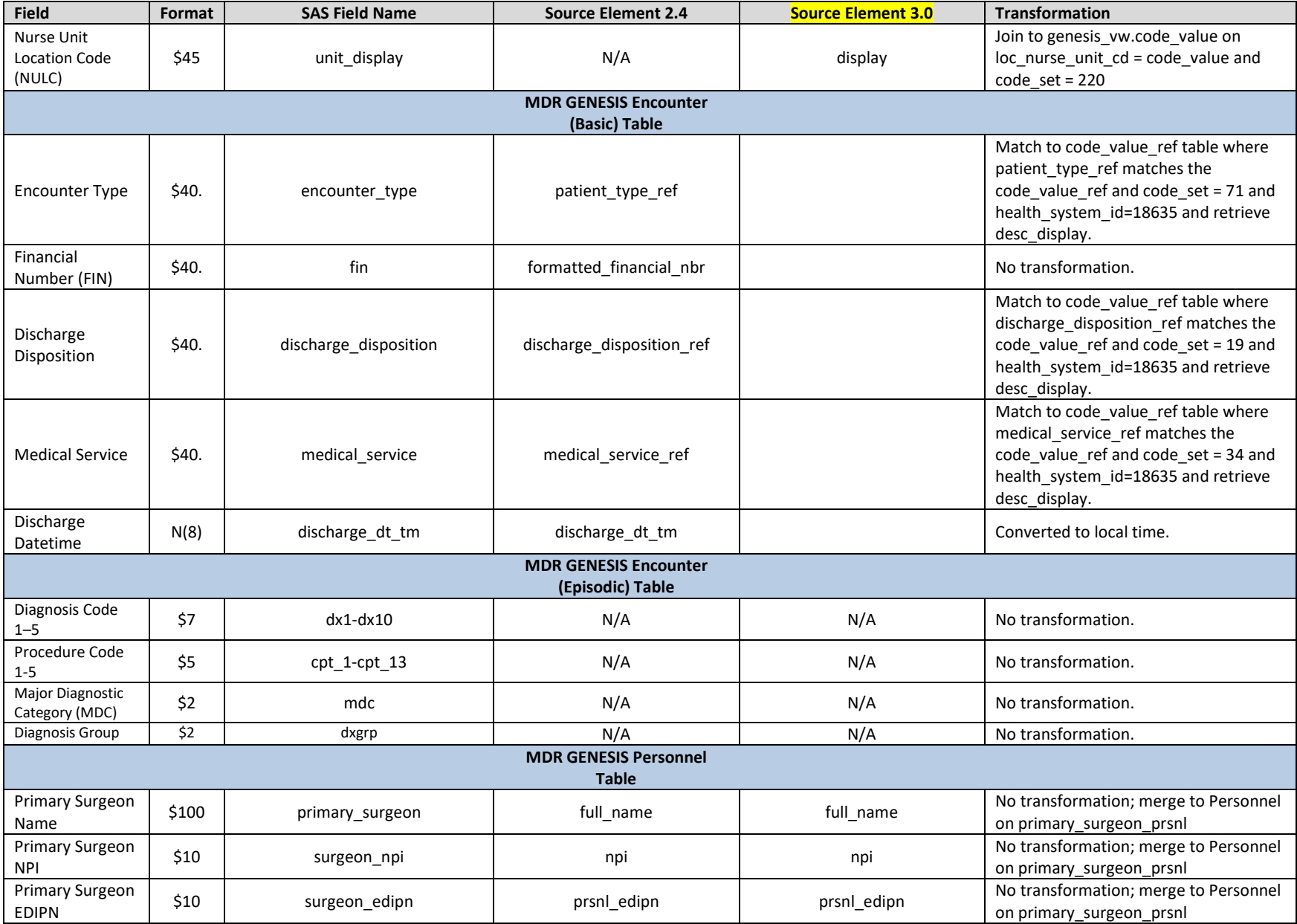

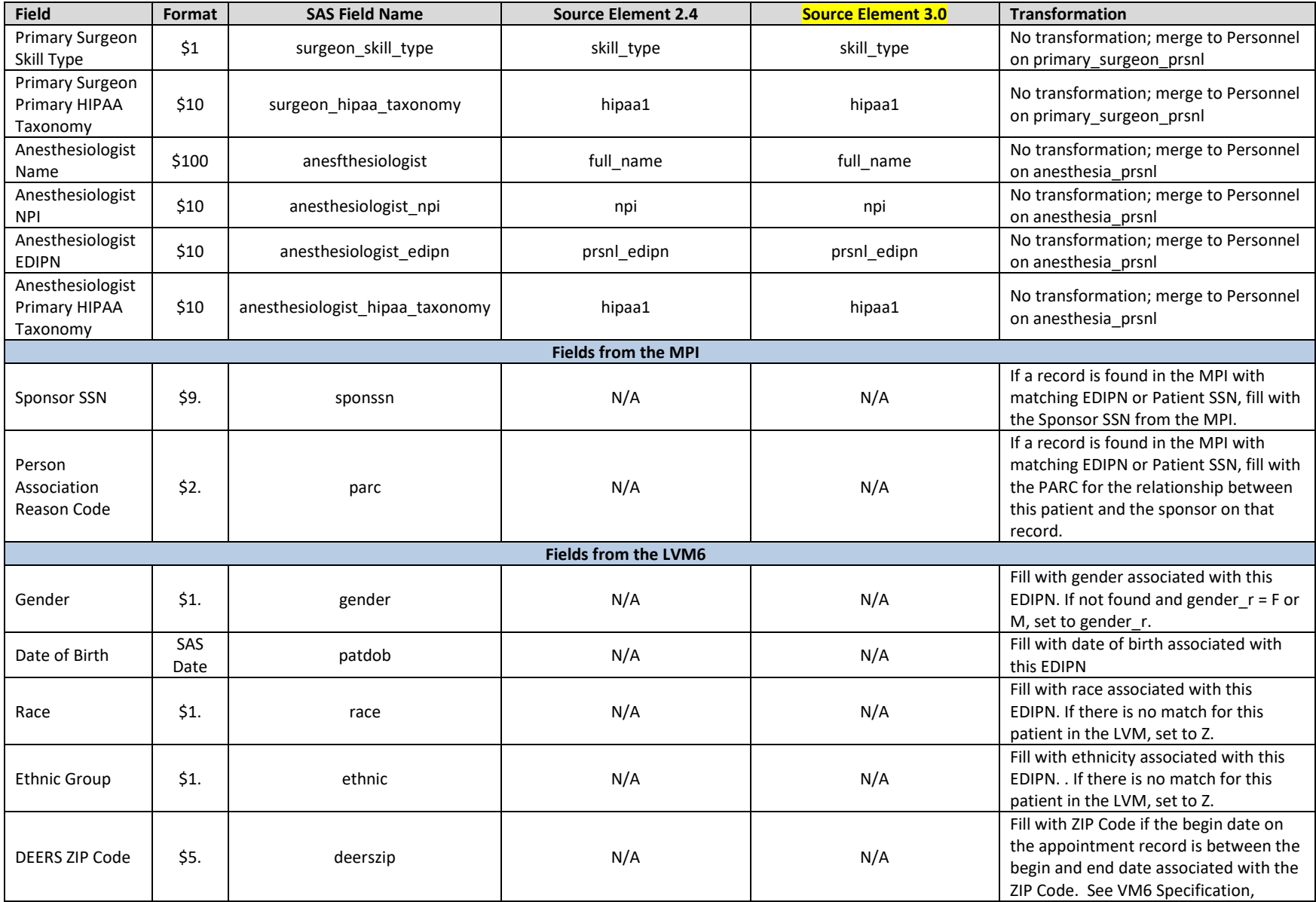

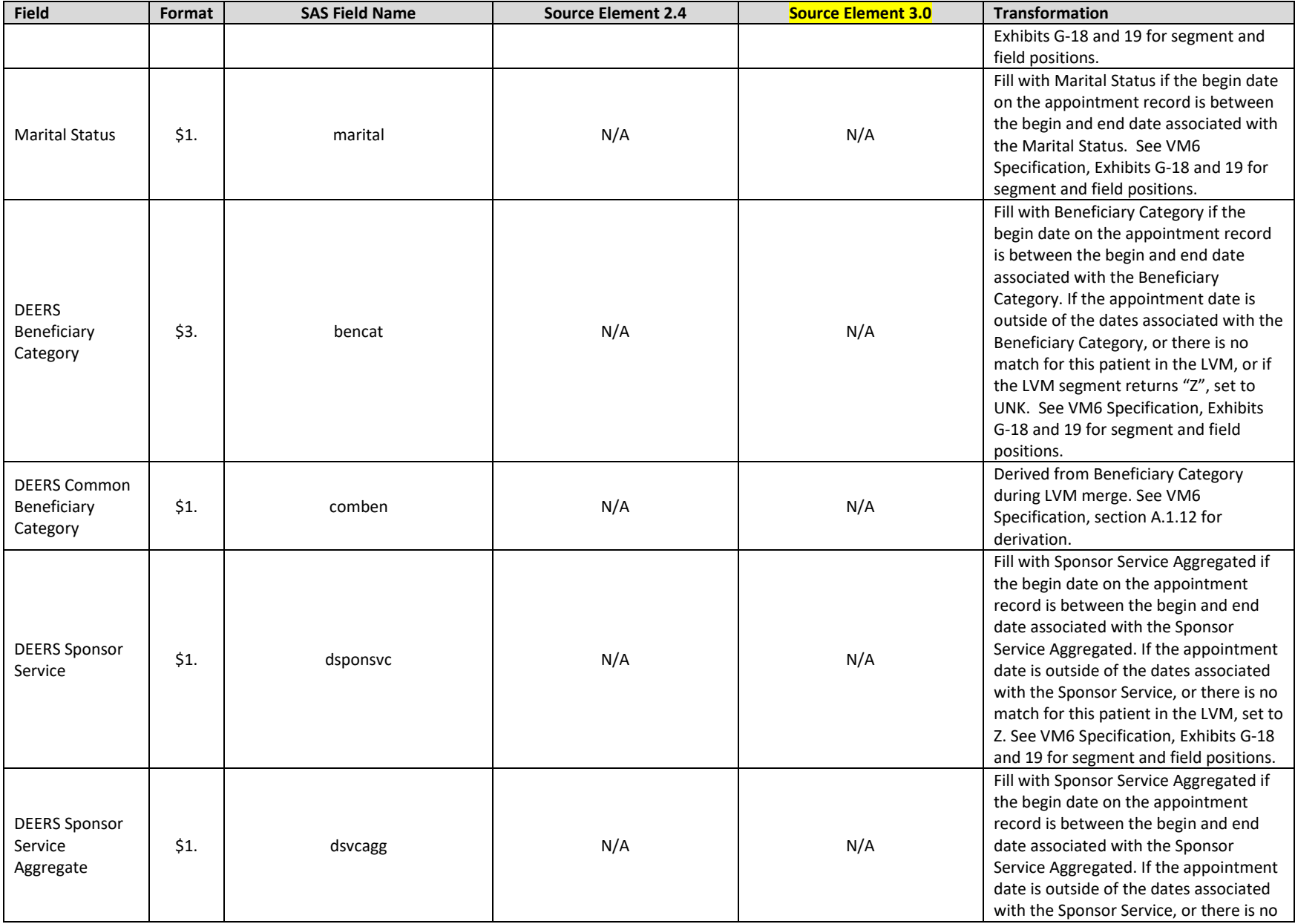

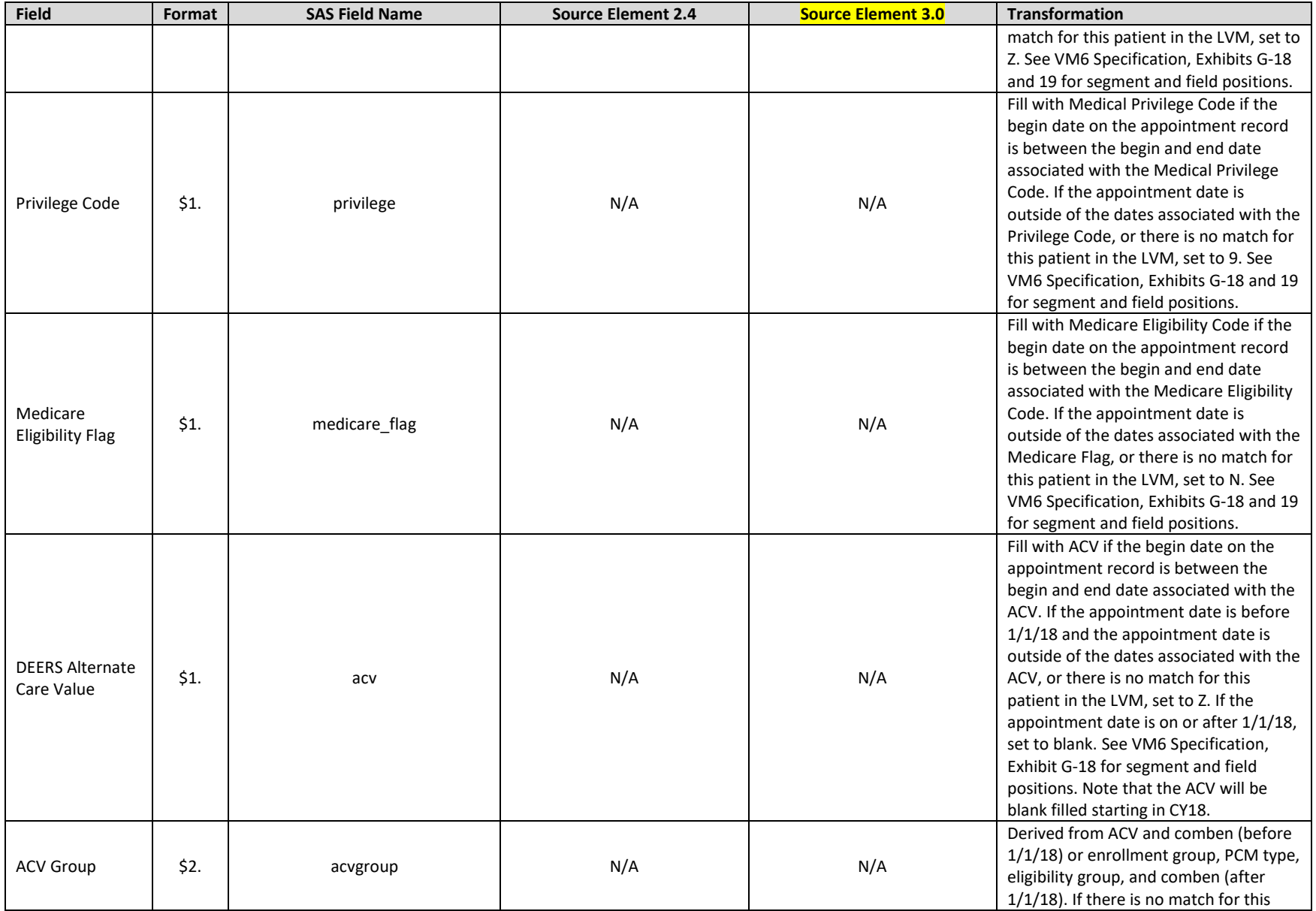

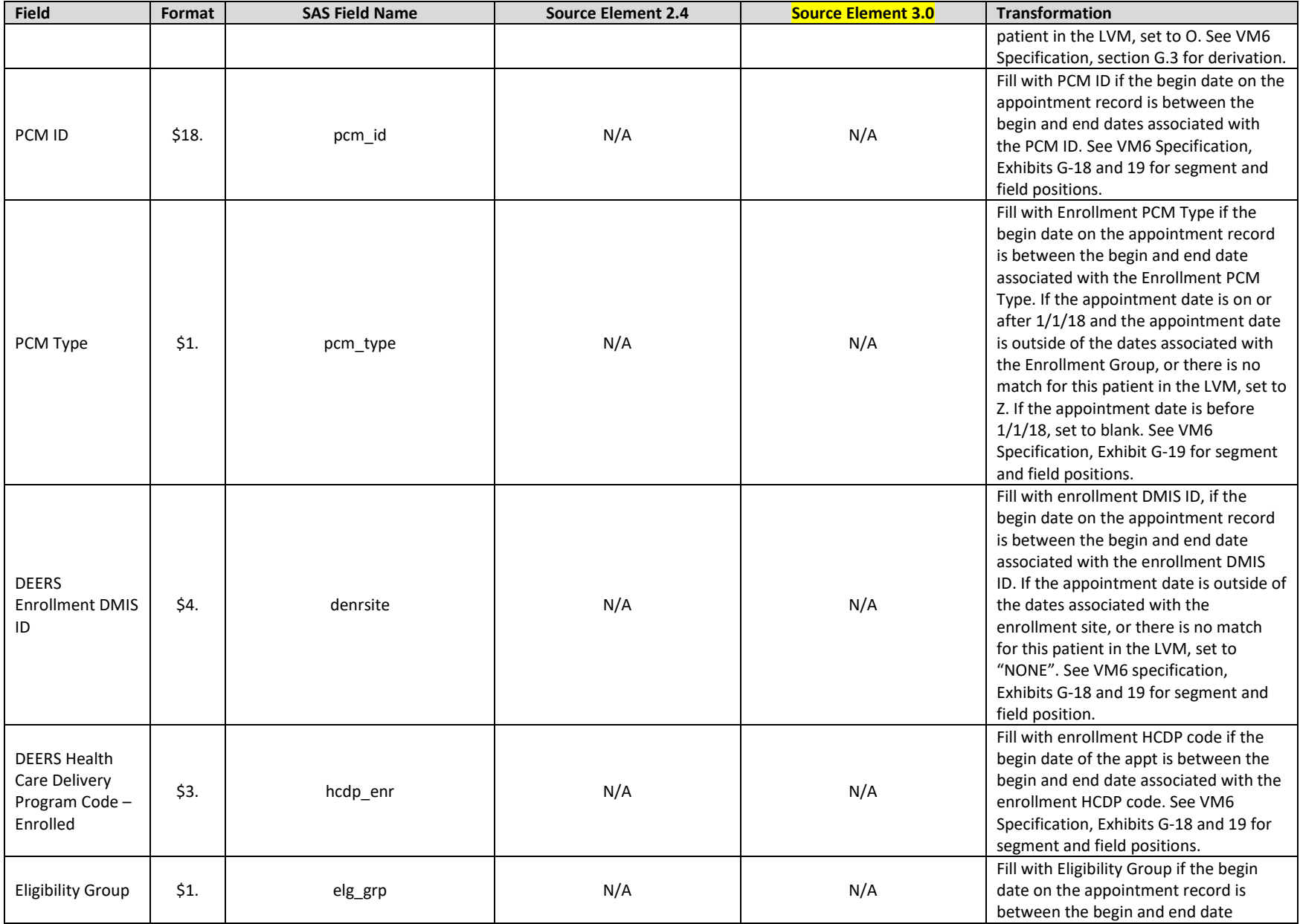

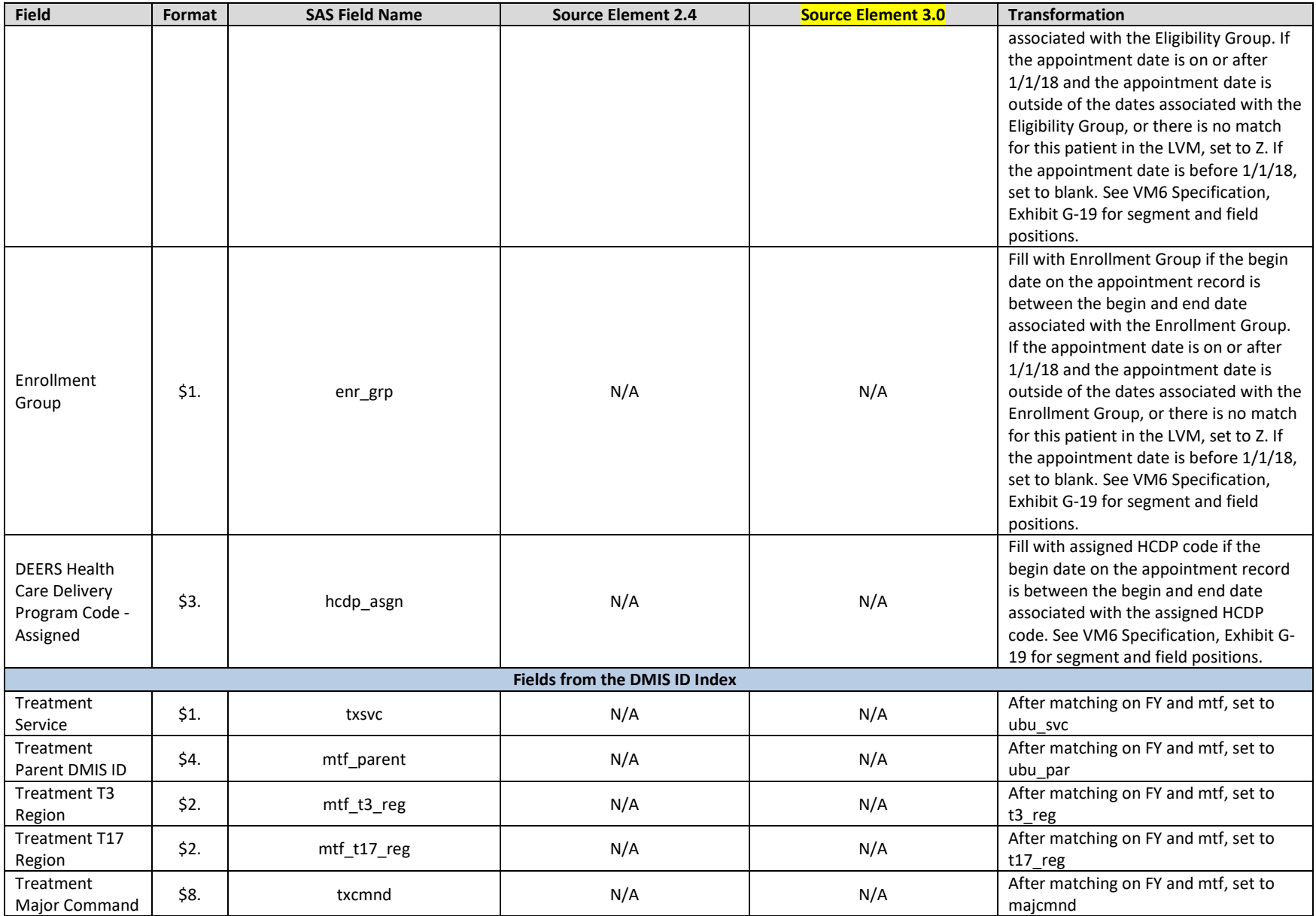

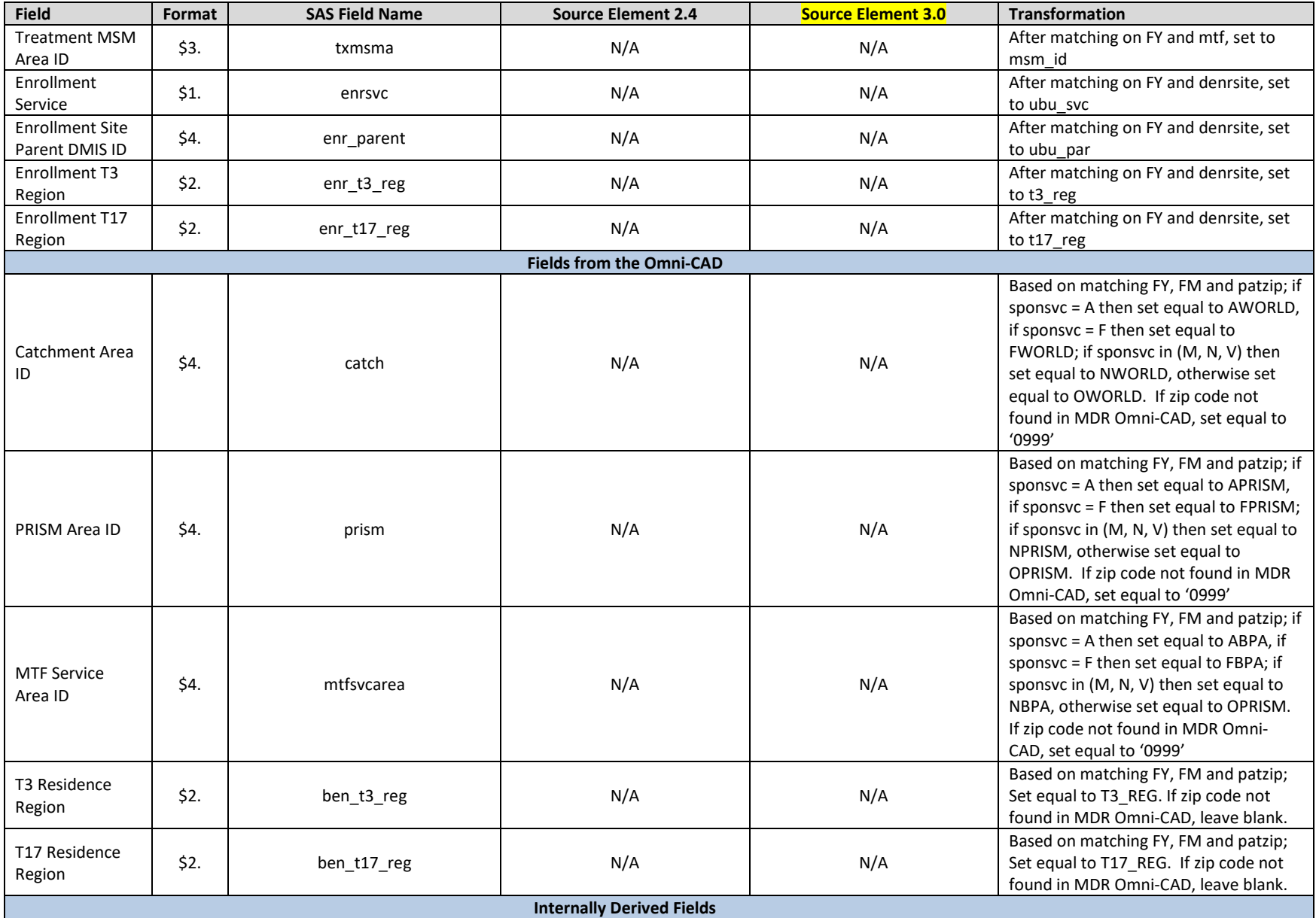

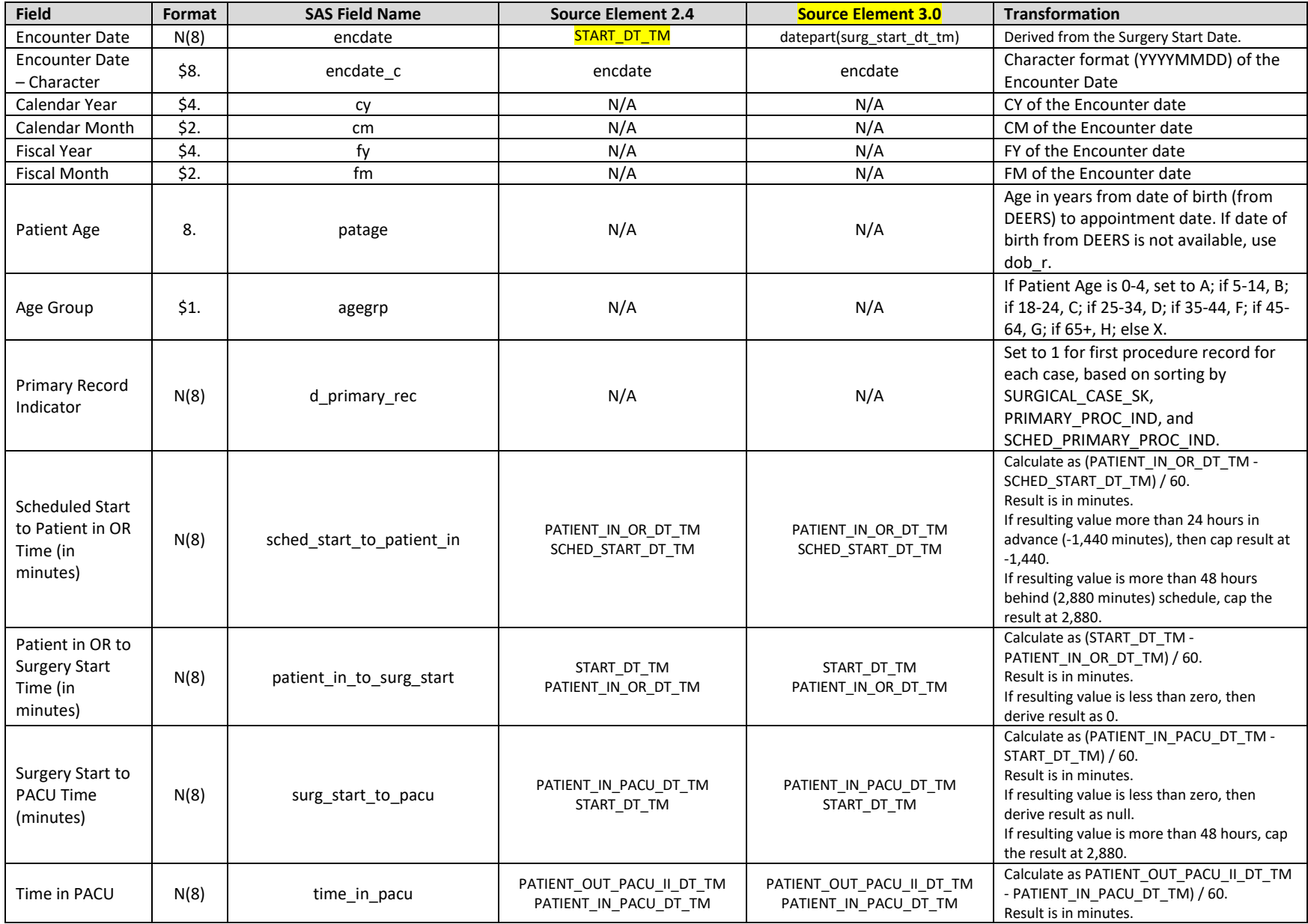

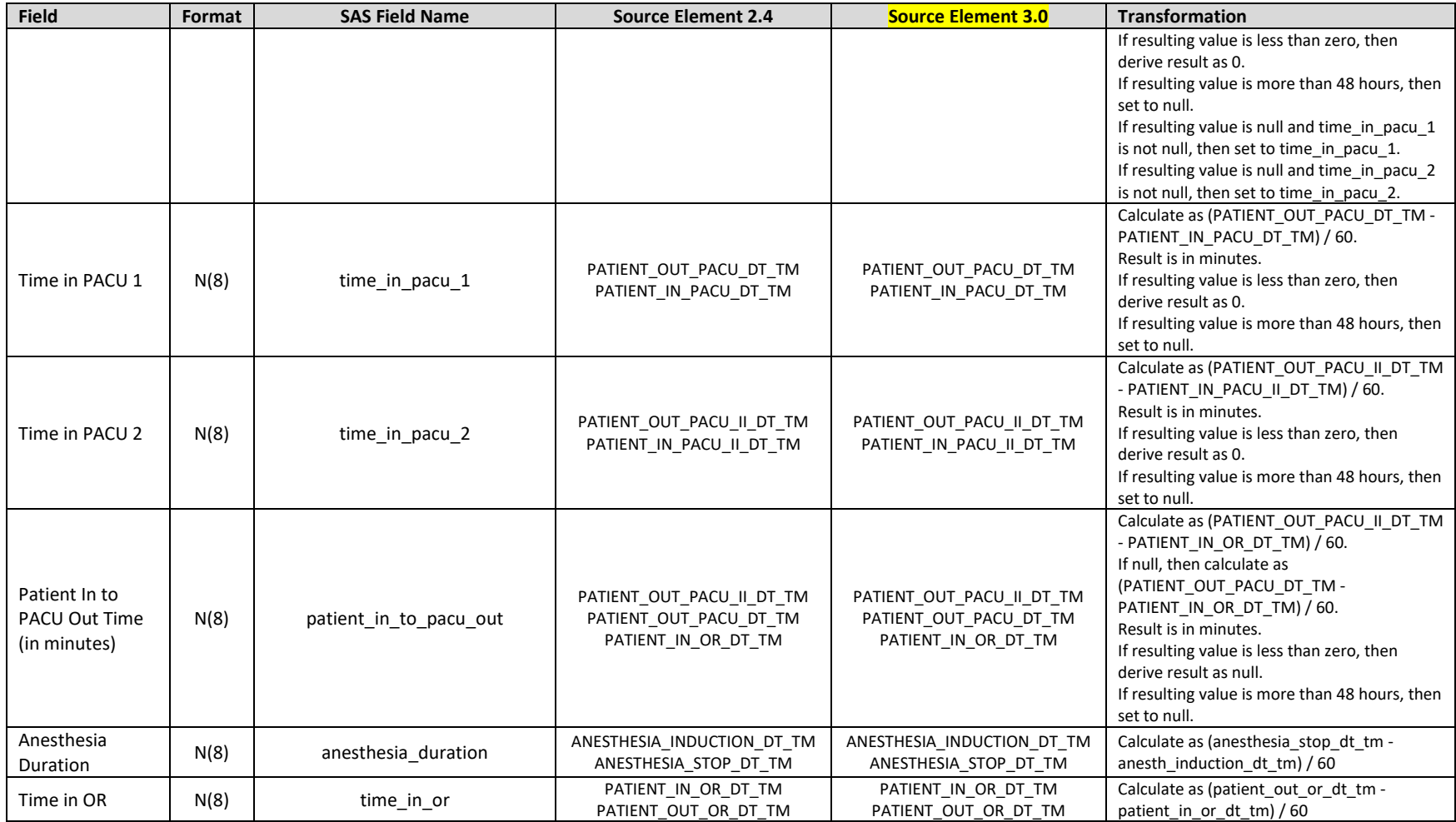

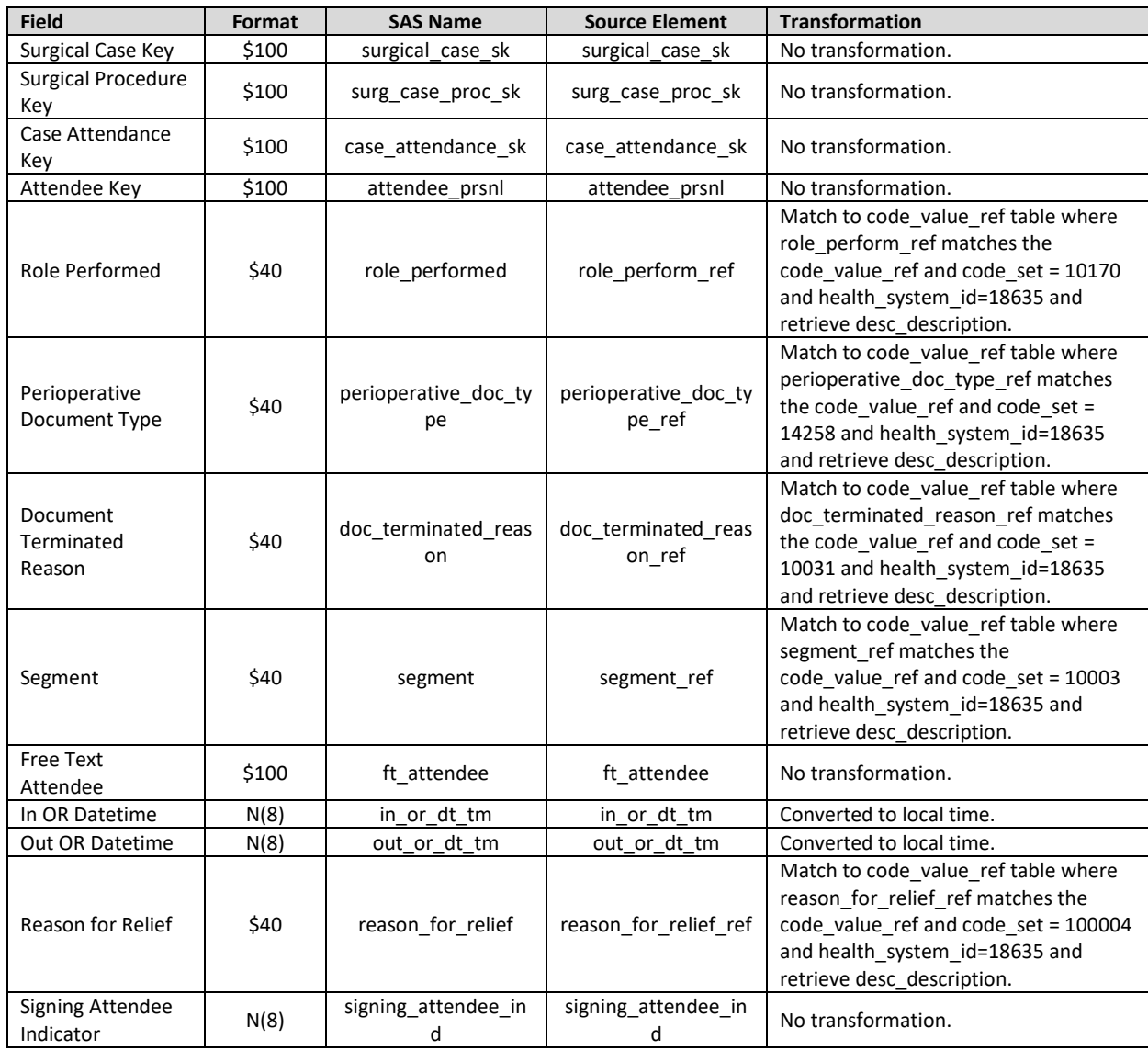

# **Table 7: File Layout for MDR Genesis Surgery Case Attendance Table**

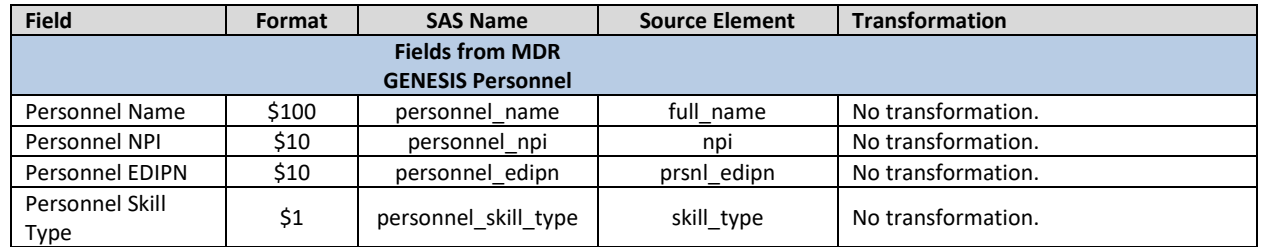

#### **Table 8: File Layout for MDR Perioperative Documentation Table**

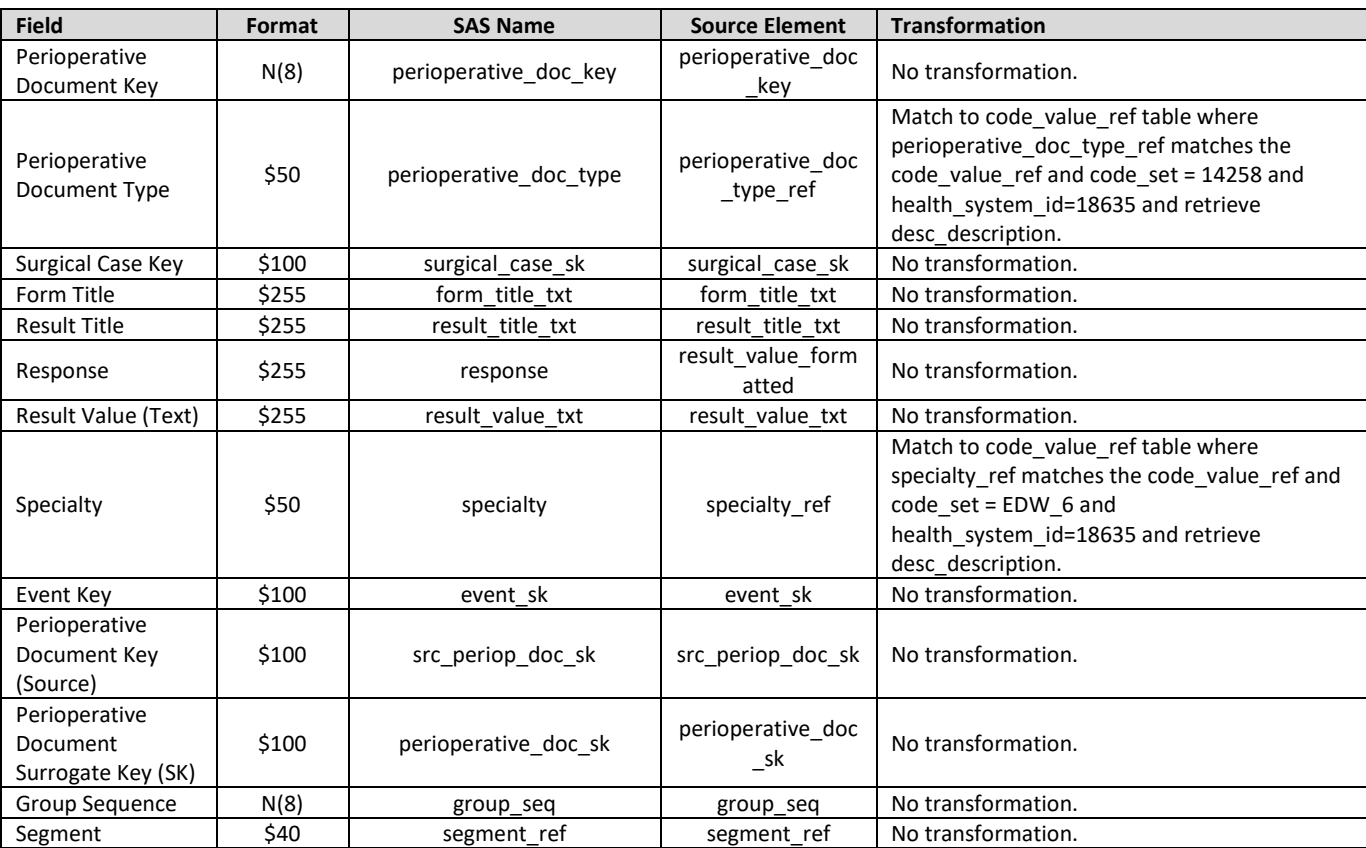

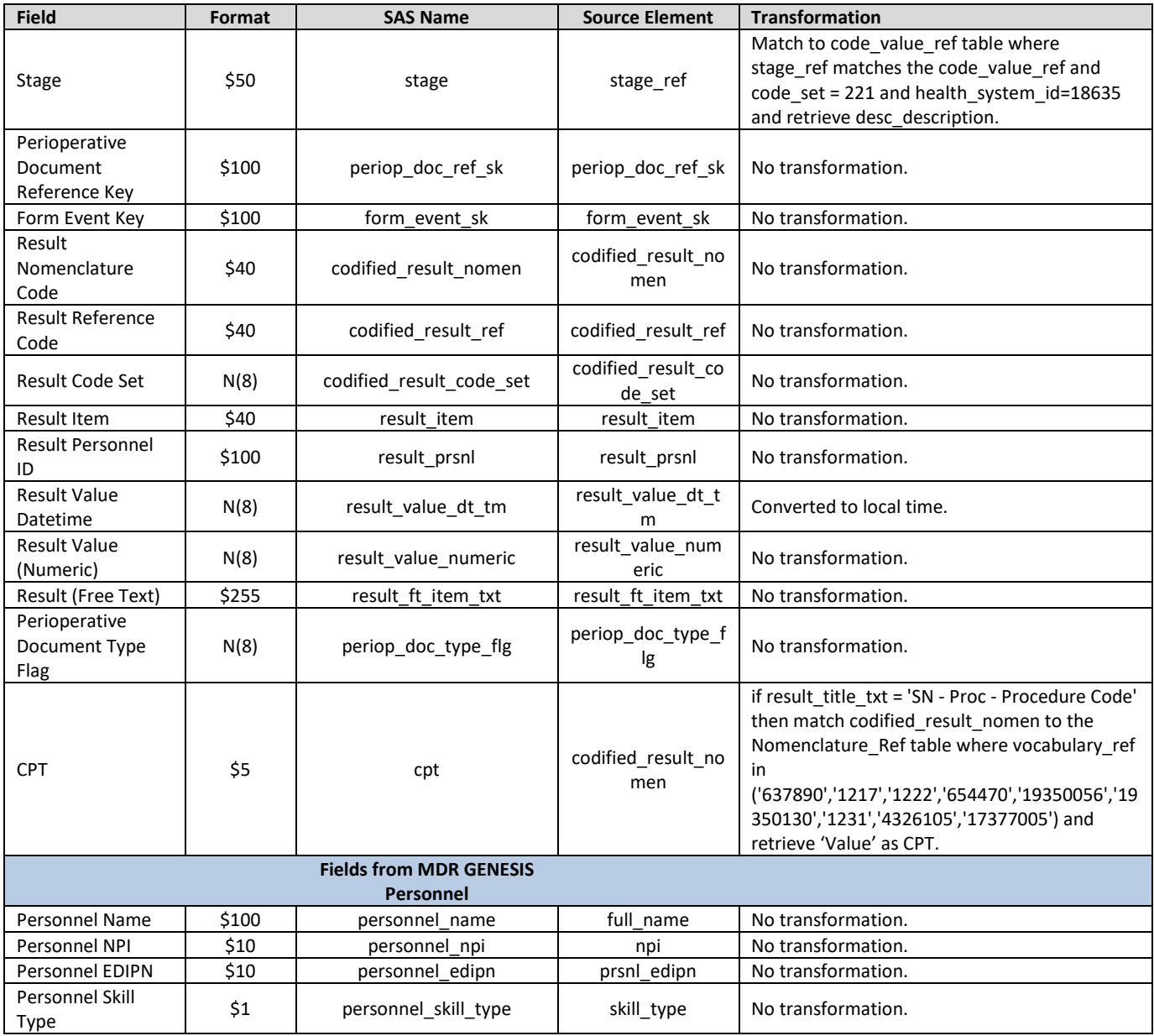

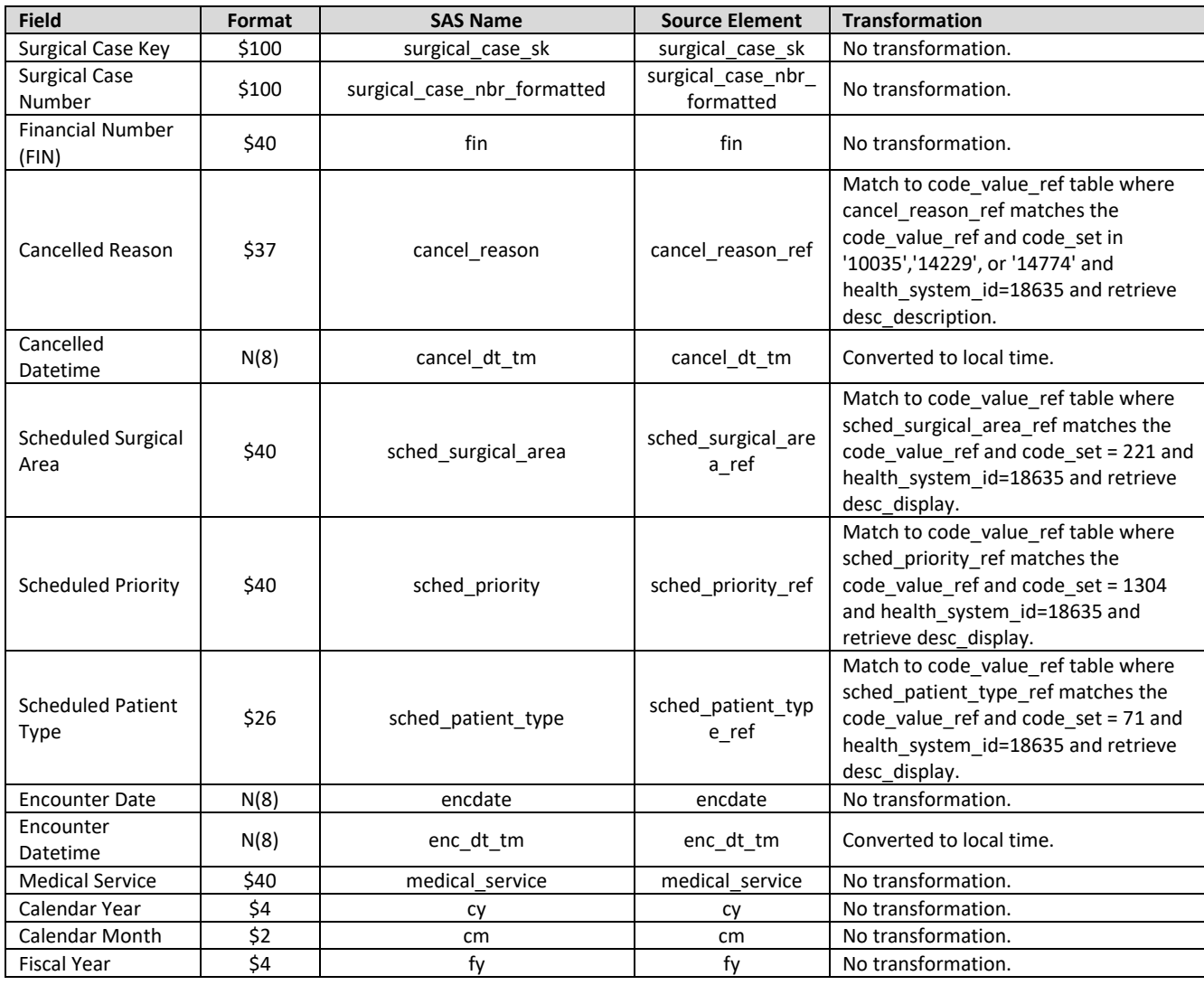

# **Table 9: File Layout for MDR Surgery Cancels Table**

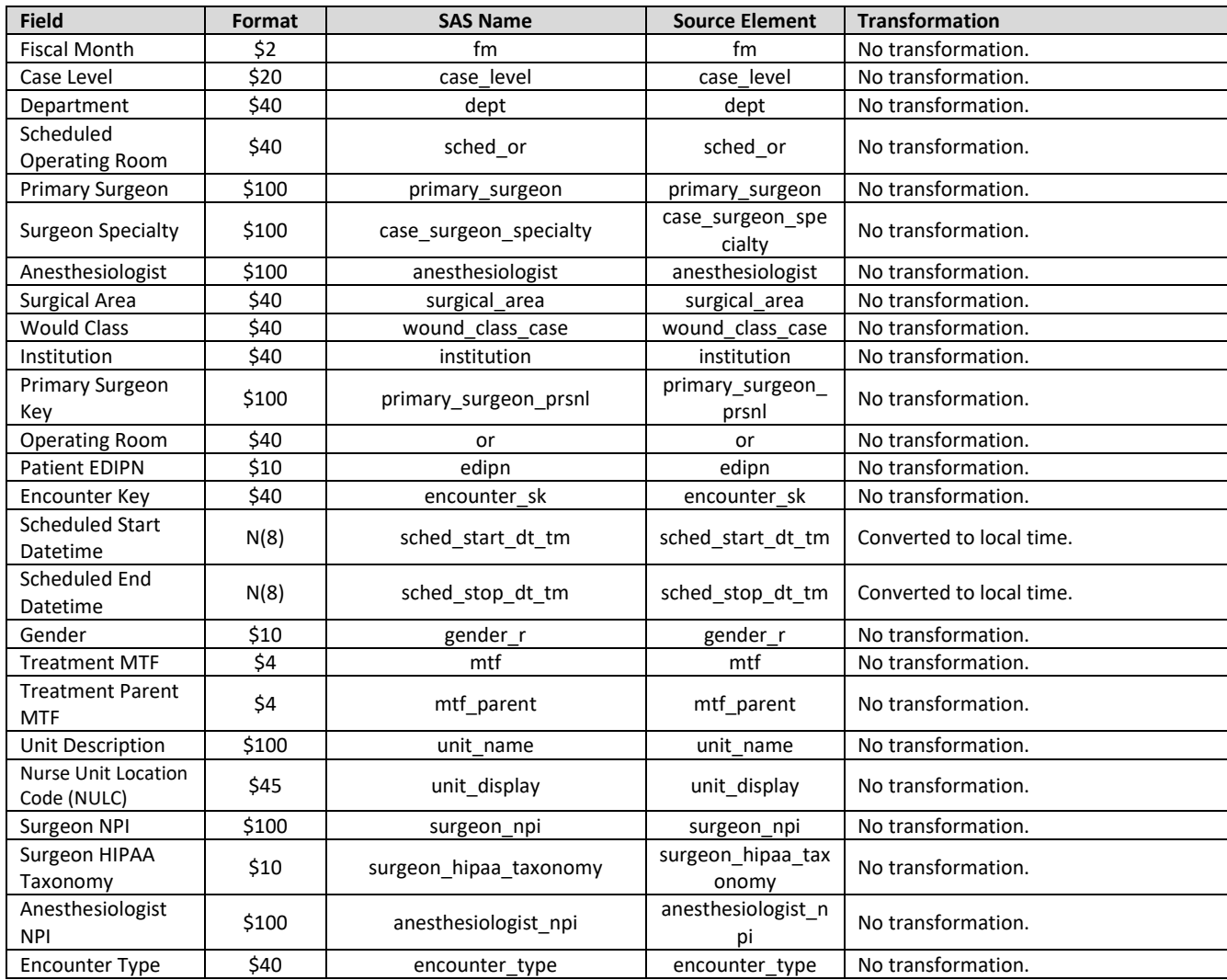

**Table 10: File Layout for MDR Surgery Delays Table** 

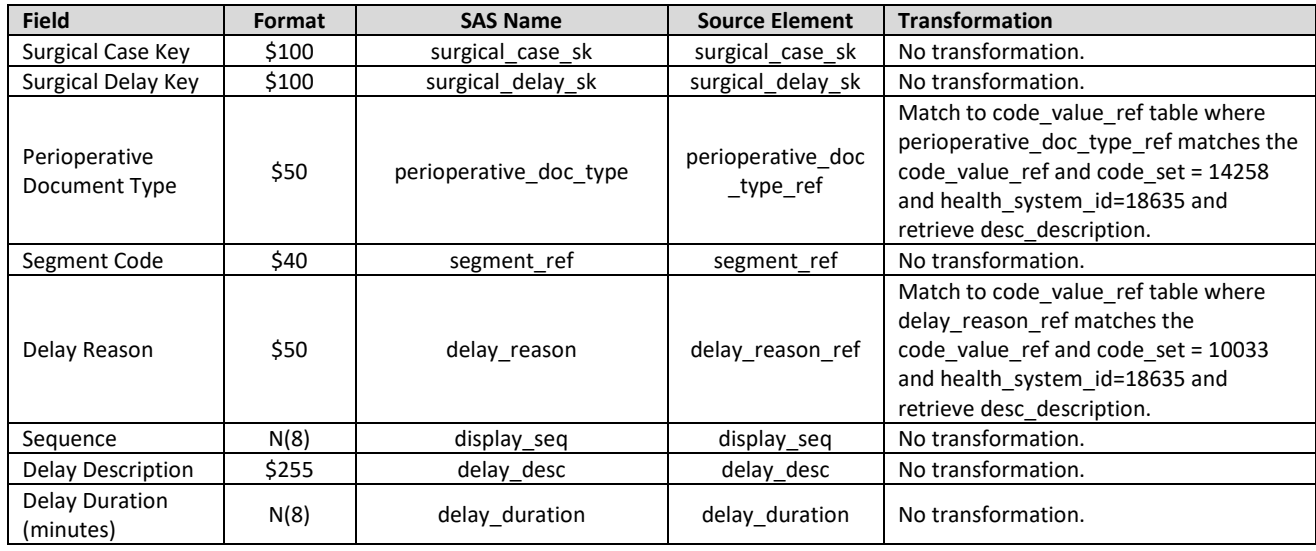

# **Table 11: File Layout for MDR Surgical Case Cart Pick List Table**

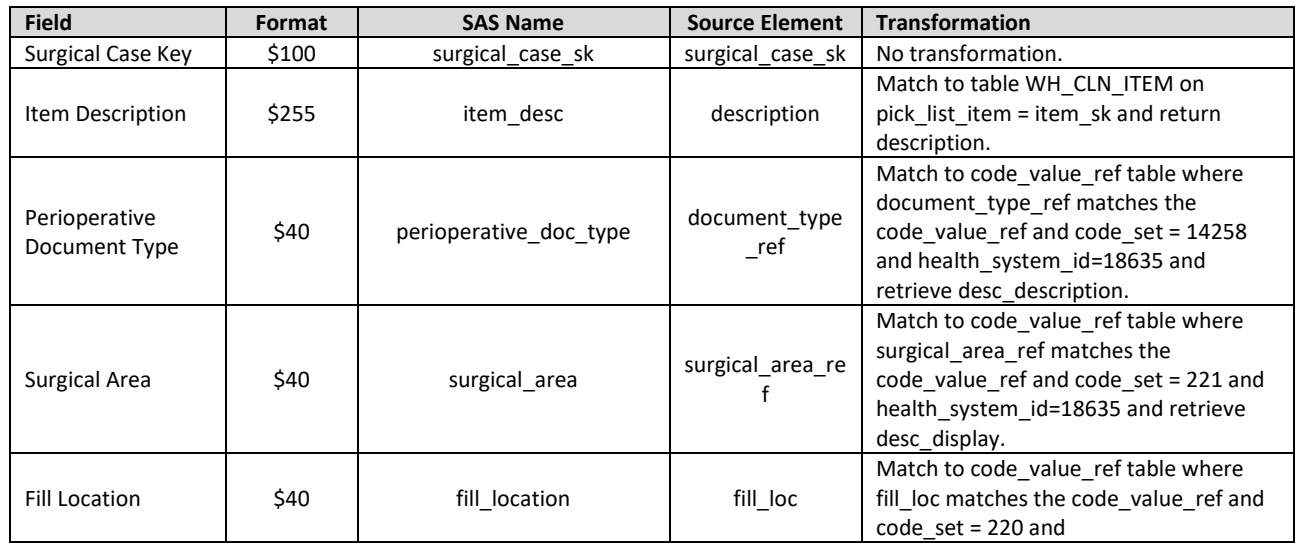

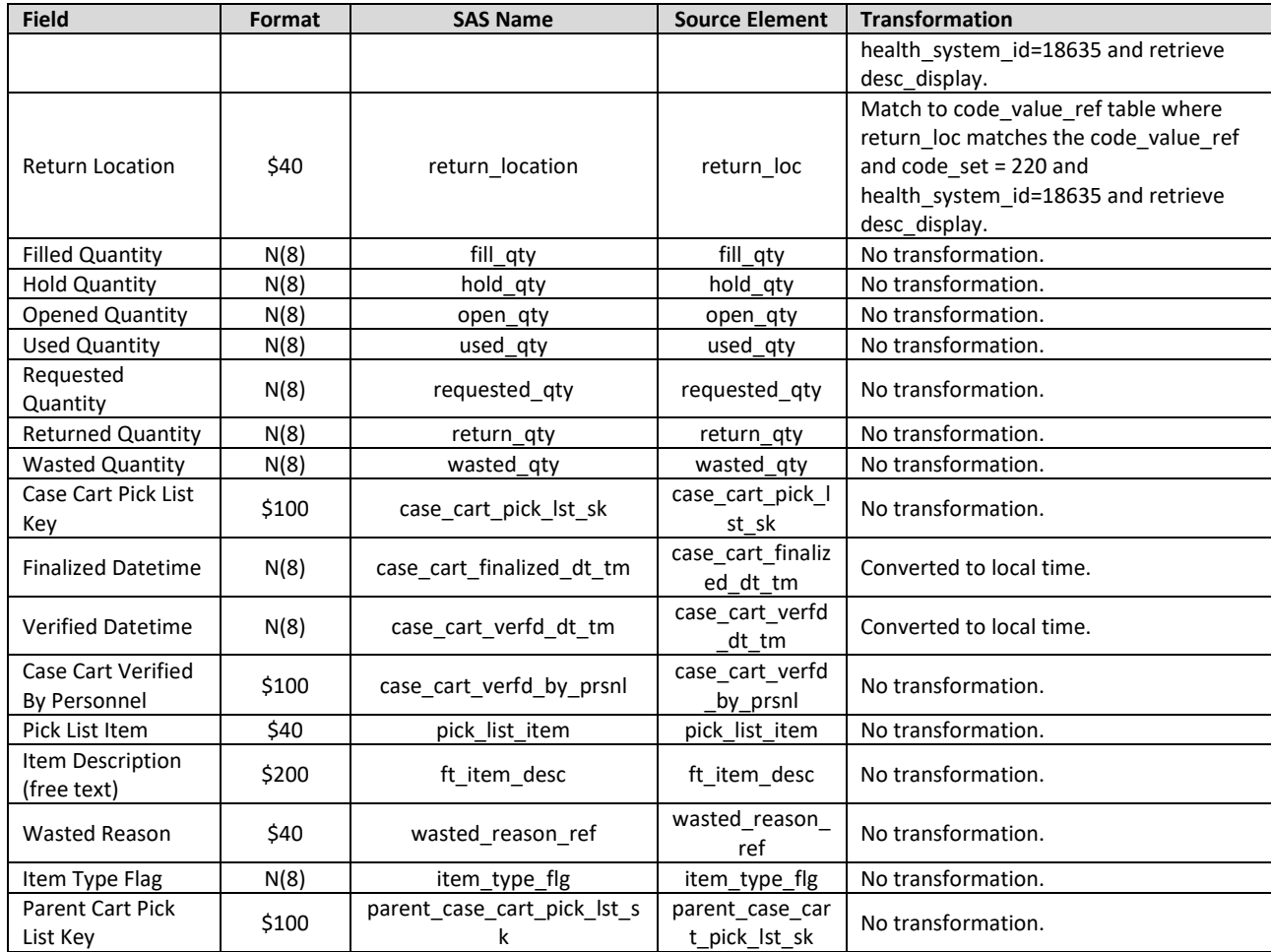

# **IX. REFRESH FREQUENCY**

Weekly